# **Quickbooks Online User Guide**

As recognized, adventure as well as experience practically lesson, amusement, as well as concord can be gotten by just checking out a books **Quickbooks Online User Guide** then it is not directly done, you could undertake even more something like this life, as regards the world.

We provide you this proper as with ease as simple pretension to get those all. We have enough money Quickbooks Online User Guide that can be your partner.

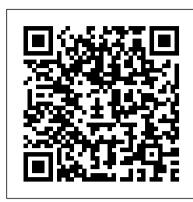

### A Beginners Guide to QuickBooks Online 2022 Independently Published

Filling a void in the market of more than half a million QuickBooks Online subscribers, this book provides detailed coverage of the various QuickBooks Online plans along with accounting advice, tips and tricks, and workarounds for the program's limitations. This comprehensive guide to setting up and using the newest version of this program includes specific how-to instruction as well as plenty of explanations and information. It provides both beginners and experienced users with everything needed to track their companies' finances on the web using QuickBooks Online.

Your Guide to Better Business Decisions "O'Reilly Media, Inc."

Save on expensive professionals with this trusted bestseller! Running your own business is pretty cool, but when it comes to the financial side—accounts and payroll, for instance—it's not so cool! That's why millions of small business owners around the world count on QuickBooks to quickly and easily manage accounting and financial tasks and save big time on hiring expensive professionals. In a friendly, easy-to-follow style, small business guru and bestselling author Stephen L. Nelson checks off all your financial line-item asks, including how to track your profits, plan a perfect budget, simplify tax returns, manage inventory, create invoices, track costs, generate reports, and pretty much any other accounts and financial-planning task that turns up on your desk! Keep up with the latest QuickBooks changes Use QuickBooks to track profits and finances Balance your budget Back up your data safely The fully updated new edition of QuickBooks For Dummies takes the sweat (and the expense) out of cooking the books—and gives you more time to savor the results of your labors!

Mastering QuickBooks® 2022 Deep River Press Incorporated

Bookkeeping for churches can be quite different than for-profit businesses, and the other guides available cover either QuickBooks or church accounting, not both. Lisa London, The Accountant Beside You, walks you through QuickBooks for your church from start to finish, always with examples, terminology, and understanding of what a busy church administrator needs to know in a clear, concise style. With her friendly easy-to-understand style and illustrative screenshots, Lisa guides new QuickBooks users every step of the way, while her tips for how to make QuickBooks work better for churches provides new insight and procedures for even the experienced bookkeeper. Not only does she step you through how to set up QuickBooks and utilize it more efficiently for your house of worship, but she also discusses everything you need to know to implement controls and procedures to ensure that your church's money is always protected. QuickBooks for Churches covers PC versions of QuickBooks from 2012 forward and even includes what's new in the 2014 version. Lisa offers sound accounting procedures for both large and small houses of worship, for bookkeepers with years of experience as well as those just starting out. Let The Accountant Beside You take one more worry off your crowded to-do

QuickBooks 2022 All-in-One For Dummies Charles Jesuseyitan Adebola

A QuickBooks Guide for Vacation Rental Managers holds the secret for the easiest method of bookkeeping in the industry. The manual is a specialized book for short term vacation rentals. Whether you are a property manager, CPA, accountant, QuickBooks consultant, or bookkeeper, this is the book for you. You will learn how to pay less per unit as your business grows by applying our method of property management and bookkeeping. A QuickBooks Guide for Vacation Rental Managers is ideal for the business manager who: Wants to automate all financial reporting Wants their business to be IRS audit proof Wants to save hundreds or even thousands in training fees Is tired of the frustration and stress of always being behind Needs to identify money received from and paid to each property owner Needs to track maintenance request Needs to track guest deposits and rental amounts Needs to collect guest deposits, send agreements, and track balances Wants flexibility in managing guests, owners, documents, and accounting Recently released book from Advanced QuickBooks Certified ProAdvisor, Gita Faust of Tri State Philadelphia, Pennsylvania, A QuickBooks Guide for Vacation Rental Managers is available in printed format. This is the only book in the world that teaches an easier accrual and cash basis accounting system for short term rental property management businesses using QuickBooks. During tax time and year round, real estate professionals everywhere have been dreaming about an easier, faster method of doing their company bookkeeping and now, with A QuickBooks Guide for Vacation Rental Managers, they have it. The new vacation property management manual, just like all the other books before it, will teach property managers how to get their books up-to-date and ready for tax preparation in the least amount of time imaginable. They will easily stay current applying the system to their day-to-day operations. Send an email to the author with proof of purchase to access to tutorial videos and receive a QuickBooks file customized with both Chart of Accounts and over 150 reports for vacation rental managers. The QuickBooks files are available for Australian, Canadian, US, or UK versions of QuickBooks. As a QuickBooks property management advisor, author, Gita Faust, takes the guesswork out of entering and maintaining your financials by providing concise, easy-tofollow guidelines. You will achieve the results you want with minimal time and effort-and much less stress By following the step-by-step instructions provided in A QuickBooks Guide for Vacation Rental Managers, you will be able to quickly run reports showing how much guests owe you and how much you owe owners. Why pay hundreds or thousands of dollars for this when you can now learn it and do-it-yourself? The illustrated, step-by-step, hands-on manual reveals the secrets of how accountants organize and record transactions that are months or even years behind. A QuickBooks Guide for Vacation Rental Managers is designed to save you time and money and keep your business books up-to-date. The cash basis method of filing tax returns is the most widely used method in our country and the lessons learned will ensure that your business is IRS audit proof. Gita Faust, of FastTracConsulting.com, has been an Advanced QuickBooks Certified ProAdvisor since 1999 and is the only ProAdvisor to write a series of books about QuickBooks property and real estate management. Her firm is an Intuit Premier Reseller of QuickBooks products and services. Gita has used the very methods described in her manual herself for over 30 years. Don't wait Start getting your business back on

<u>OuickBooks Online 2024 Beginner's User Guide</u> TeachUcomp Inc.

You can learn to become proficient at the most accepted cloud software program in the world for accounting and bookkeeping This Book, A Beginners Guide to QuickBooks Online 2022, offers superlative and up-to-the-minute

information on the QuickBooks Online software, and how to make full use of the software, capitalizing on its many benefits. A complete package for employees, managers, small business owners, nonprofit organizations, churches and more, this book provides the most current information you can find anywhere on the latest QuickBooks Online version. The step-by-step instructions in this book will aid every beginner and expert to fully access the wealth of benefits that QuickBooks Online offers. This cheat sheet and guide contains information on: Bookkeeping for Nonprofits. Key differences between QuickBooks Online and QuickBooks Desktop, and why you should go for any of these accounting solutions. Getting started with QuickBooks Online with a detailed Kickstart guide. Setting up your QuickBooks Online software, adding business info, connecting credit card and bank accounts. Personalizing your QuickBooks Experience. All you need to know about chart of accounts, setting up your chart of accounts. Customer lists, Vendor lists, Products and Services, and how to set them up with useful tips. Transactions, how to manually add transactions to account, using account registers to find, edit and review transactions. Bills, paying bills, recording bills, sorting bills, managing bills, and more. Everything you need to know about invoicing. Classes and categories in QuickBooks Online. QuickBooks Payroll, setup, Kickstart guide, and so much more! With this comprehensive guide, interacting with QuickBooks Online will be so much easier. Hence, making your work much easier and uncomplicated with this userfriendly accounting and bookkeeping technology. Are you ready to master the most popular accounting software in the world? Scroll up and get this detailed guide now to get started!

Quickbooks desktop pro 2022 starter guide John Wiley & Sons Do you want to save time, make your accounting easier and ultimately increase profits? OuickBooks can help you do that by saving on bookkeeping costs and giving you the data you need to analyze your business to take it to the next level. QuickBooks Online is the world's most popular accounting software for small business owners. And like with any new software there is a learning curve, but you don't have to do it all on your own. QuickStart Your Quickbooks aims to take you from a complete novice to a confident intermediate user on a timeline that works with your schedule. The step-by-step guide makes the information digestible and easy to implement immediately. Inside you'll find: Over 250 pages of tips, tricks, and actionable steps you can take today. Images to help you through every step of the process. How to customize your setup specifically to your business and make maximum use of QBO's many features. Step by step instructions on how to do everyday tasks such as invoicing, expenses, journal entries and banking. A comprehensive review to setting up and using Canadian sales tax filing. A review of reports that every business owner should use to maximize profits and efficiences. A glossary of common accounting terminology and best practices every small business owner should know. And so much more! Learn everything that every beginner needs to know, increase your profitability, and take control of your small business finances with QuickStart Your QuickBooks. Note: This book is based on the Canadian version of QBO, but in most respects the accounting concepts within are widely applicable to all countries. In addition, it does not review QBO payroll, as I believe there are better options out there at a similar price point. Finally, I do not cover some advanced features such as budgeting, time tracking, multicurrency, projects and mileage. These topics will be covered in my next

Making Better Business Decisions John Wiley & Sons

Advanced QBO book.

QuickBooks Desktop isn't just for taxes. You can use it for payroll, managing your vendors and subs even job costing. OuickBooks can simplify staying on top of your finances. But learning OuickBooks can be complex on your own. If you'd rather be building homes than burning the midnight oil trying to figure it all out, you should have this new book. It includes a template for a construction company to help speed your set up.

Mastering QuickBooks 2021 "O'Reilly Media, Inc."

How can you make your bookkeeping workflow smoother and faster? Simple. With this Missing Manual, you're in control: you get step-by-step instructions on how and when to use specific features, along with basic bookkeeping and accounting advice to guide you through the learning process. Discover new and improved features like the Insights dashboard and easy report commenting. You'll soon see why this book is the Official Intuit Guide to QuickBooks 2015. The important stuff you need to know: Get started fast. Quickly set up accounts, customers, jobs, and invoice items. Follow the money. Track everything from billable and unbillable time and expenses to income and profit. Keep your company financially fit. Examine budgets and actual spending, income, inventory, assets, and liabilities. Gain insights. Open a new dashboard that highlights your company's financial activity and status the moment you log in. Spend less time on bookkeeping. Create and reuse bills, invoices, sales receipts, and timesheets. Find key

info. Use QuickBooks' Search and Find features, as well as the Vendor, Customer, Inventory, andreports shedding light on your company's performance Tools: Explore essential features to make the Employee Centers.

OuickBooks 2012: The Missing Manual "O'Reilly Media, Inc."

This book was written to help you and people like you make your business accounting a lot easier! Here is what's inside: •How Quickbooks online works and how your business can benefit from it •How to quickly set up your company profile and start attending to customers •How to add products into various categories in Quickbooks online •How to upload previous data from other apps or excel into Quickbooks online •How to manage employee information and payroll •How to create invoices and never lose track of payment receipts •How to track all open invoices and know which customers to contact •So much more! And the best part is - even those with almost no math or accounting knowledge can follow along because this book is designed to help you all the way and show you everything you need to get started with Quickbooks online! So, if you are ready to start using your Quickbooks Online, then scroll up and Click the Buy Now Button to grab your copy today! A Guide to Making Bookkeeping Easy, Even If You Don't Have Much Time and Math Is Difficult for You! Are you looking for a simple way to manage your company's finances? Do you use QuickBooks in your business, but find it difficult and time-consuming to navigate the dashboard? If you said "Yes" to any of those questions, this book is for you... This book shares extremely important information with you in order to simplify the process of running your business! I understand that complex technical and business calculations are not for everyone. Many business owners find handling finances and bookkeeping to be a time-consuming but necessary task for tax issues and tracking the progress of the business. You may also not want to spend too much of your valuable time on product development, customer attraction, and other important aspects of the business, especially if you are not yet ready to bear the expense of hiring an accountant. This book was written to deal with this common project business people, particularly but not limited to those just starting face. It was written to help you and people like you make your business accounting a lot easier! Here is what's inside: This book was written to address a common issue that business owners face, particularly those who are just starting out. It was written to assist you and others in making your business accounting much easier! Here is what's inside: • How QuickBooks Online works and how your business can benefit from it • How to quickly set up your company profile and start attending to customers . How to add products into various categories in QuickBooks Online • How to upload previous data from other apps or excel into QuickBooks Online • How to manage employee information and payroll • How to create invoices and never lose track of payment receipts • How to track all open invoices and know which customers to contact • So much more! And the best part is that even those with little to no math or accounting knowledge can follow along because this book is designed to guide you through the entire process and show you everything you need to get started with QuickBooks online! So, if you're ready to get started with QuickBooks Online, scroll up and click the Buy Now Button to get your copy right away! Translator: Johnn Bryan PUBLISHER: TEKTIME Using QuickBooks Online for Nonprofit Organizations & Churches Crisp Pub Incorporated Since 2015, Alicia's QuickBooks(R) Online book has been the go-to training manual for SBA SCORE courses, independent instructors holding one- and two-day QBO classes, and vocational programs. Now her bootcamp-in-a-book is available to small business owners and bookkeepers to teach themselves QuickBooks Online! Alicia's book stands out amidst a sea of QuickBooks guides. Crafted by a member of Intuit's Trainer/Writer Network with a Master of Arts in Teaching, this book delivers practical knowledge in an accessible format. Understand not just the how but the why behind every feature. She knows what you REALLY need to know, and she knows how to explain the features in a way that makes sense the first time. Your Journey to Success with QuickBooks Online Select the proper QBO subscription and set it up with ease, whether you're migrating from Desktop or starting fresh Dive deep into each feature, armed with best practices and safeguards against "PEBCAKs" (Problem Exists Between Chair and Keyboard), the traps that people fall into that create bad data Quick Reference: Keep this guide on your desk as a resource for instant solutions Beyond the Basics Glossary: Grasp the language of accounting with 100 essential definitions. Certification Ready: Aim for Certiport's QuickBooks Online User Certification, and prepare for Intuit's ProAdvisor exam. What's Inside? Vivid full-color screenshots and a conversational tone make learning QuickBooks Online accessible and even enjoyable. Each chapter ends with optional quizzes to reinforce your knowledge. "This is a fantastic book!!! I love all the screenshots! It is not too advanced but is also a great resource for those already familiar with QBO as well! Alicia is fantastic - I have watched some of her webinars and she is a genius! I love the conversational way she writes, too. This book is like an instruction book/dictionary for QBO...just turn to the section you need a little help with and there it is! There are a lot of tips and tricks that she shows, too! This is a great buy." Gail Bonus for Readers! Purchase this book to unlock an exclusive discount on our companion video course at learn.royalwise.com. Perfect for visual learners or pros seeking CPE credit, Alicia explains all of the concepts in this book with over six hours of easy-to-follow real-life demonstrations. What You'll Learn: Getting Started: The significance of proper bookkeeping, a guide to selecting the best QBO version for your needs, and a walk through of the initial setup Customers: Learn about Sales & Accounts Receivable workflows for swift invoicing and fast payment collection Vendors: We'll address everything about Expenses & Accounts Payable to record your costs accurately Banking: Discover the Transactions Center, where QBO's automation imports directly from your bank, simplifying data entry Reconciling: Confirm that your data is accurate with this month-end procedure Reports: Decipher key

reports shedding light on your company's performance Tools: Explore essential features to make the most of the software Tax Time: Walk through the steps to tie up the year to get ready for taxes PEBCAKS: Avoid the top mistakes people make Who is this book for? Small businesses doing their own books Beginning bookkeepers learning the ropes Advanced bookkeepers migrating from QuickBooks Desktop CPAs who are experts with debits and credits but aren't so familiar with the software their clients use

Contractor's Guide to QuickBooks Packt Publishing Ltd

This ILT Series course covers the fundamentals of using QuickBooks 2010 to track the finances of a small business. Students will learn how to set up a new company, manage bank account transactions, maintain customer, job, and vendor information, manage inventory, generate reports, and use the Company Snapshot window. Students will also create invoices and credit memos, write and print checks, add custom fields, set up budgets, and learn how to protect and back up their data.

Mastering QuickBooks 2020 Independently Published

Complete classroom training manual for QuickBooks Online. 387 pages and 178 individual topics. Includes practice exercises and keyboard shortcuts. You will learn how to set up a QuickBooks Online company file, pay employees and vendors, create custom reports, reconcile your accounts, use estimating, time tracking and much more. Topics Covered: The QuickBooks Online Plus Environment 1. The QuickBooks Online Interface 2. The Dashboard Page 3. The Navigation Bar 4. The + New Button 5. The Settings Button 6. Accountant View and Business View Creating a Company File 1. Signing Up for QuickBooks Online Plus 2. Importing Company Data 3. Creating a New Company File 4. How Backups Work in QuickBooks Online Plus 5. Setting Up and Managing Users 6. Transferring the Primary Admin 7. Customizing Company File Settings 8. Customizing Billing and Subscription Settings 9. Usage Settings 10. Customizing Sales Settings 11. Customizing Expenses Settings 12. Customizing Payment Settings 13. Customizing Advanced Settings 14. Signing Out of QuickBooks Online Plus 15. Switching Company Files 16. Cancelling a Company File Using Pages and Lists 1. Using Lists and Pages 2. The Chart of Accounts 3. Adding New Accounts 4. Assigning Account Numbers 5. Adding New Customers 6. The Customers Page and List 7. Adding Employees to the Employees List 8. Adding New Vendors 9. The Vendors Page and List 10. Sorting Lists 11. Inactivating and Reactivating List Items 12. Printing Lists 13. Renaming and Merging List Items 14. Creating and Using Tags 15. Creating and Applying Customer Types Setting Up Sales Tax 1. Enabling Sales Tax and Sales Tax Settings 2. Adding, Editing, and Deactivating Sales Tax Rates and Agencies 3. Setting a Default Sales Tax 4. Indicating Taxable & Non-taxable Customers and Items Setting Up Inventory Items 1. Setting Up Inventory 2. Creating Inventory Items 3. Enabling Purchase Orders and Custom Fields 4. Creating a Purchase Order 5. Applying Purchase Orders to Vendor Transactions 6. Adjusting Inventory Setting Up Other Items 1. Creating a Non-inventory or Service Item 2. Creating a Bundle 3. Creating a Discount Line Item 4. Creating a Payment Line Item 5. Changing Item Prices and Using Price Rules Basic Sales 1. Enabling Custom Fields in Sales Forms 2. Creating an Invoice 3. Creating a Recurring Invoice 4. Creating Batch Invoices 5. Creating a Sales Receipt 6. Finding Transaction Forms 7. Previewing Sales Forms 8. Printing Sales Forms 9. Grouping and Subtotaling Items in Invoices 10. Entering a Delayed Charge 11. Managing Sales Transactions 12. Checking and Changing Sales Tax in Sales Forms Creating Billing Statements 1. About Statements and Customer Charges 2. Automatic Late Fees 3. Creating Customer Statements Payment Processing 1. Recording Customer Payments 2. Entering Overpayments 3. Entering Down Payments or Prepayments 4. Applying Customer Credits 5. Making Deposits 6. Handling Bounced Checks by Invoice 7. Handling Bounced Checks by Expense or Journal Entry 8. Handling Bad Debt Handling Refunds 1. Refund Options in QuickBooks Online 2. Creating a Credit Memo 3. Creating a Refund Receipt 4. Refunding Customer Payments by Check 5. Creating a Delayed Credit Entering And Paying Bills 1. Entering Bills 2. Paying Bills 3. Creating Terms for Early Bill Payment 4. Early Bill Payment Discounts 5. Entering a Vendor Credit 6. Applying a Vendor Credit 7. Managing Expense Transactions Using Bank Accounts 1. Using Registers 2. Writing Checks 3. Printing Checks 4. Transferring Funds Between Accounts 5. Reconciling Accounts 6. Voiding Checks 7. Creating an Expense 8. Managing Bank and Credit Card Transactions 9. Creating and Managing Rules 10. Uploading Receipts and Bills Paying Sales Tax 1. Sales Tax Reports 2. Using the Sales Tax Payable Register 3. Paying Your Tax Agencies Reporting 1. Creating Customer and Vendor QuickReports 2. Creating Account QuickReports 3. Using QuickZoom 4. Standard Reports 5. Basic Standard Report Customization 6. Customizing General Report Settings 7. Customizing Rows and Columns Report Settings 8. Customizing Aging Report Settings 9. Customizing Filter Report Settings 10. Customizing Header and Footer Report Settings 11. Resizing Report Columns 12. Emailing, Printing, and Exporting Preset Reports 13. Saving Customized Reports 14. Using Report Groups 15. Management Reports 16. Customizing Management Reports Using Graphs 1. Business Snapshot Customizing Forms 1. Creating Custom Form Styles 2. Custom Form Design Settings 3. Custom Form Content Settings 4. Custom Form Emails Settings 5. Managing Custom Form Styles Projects and Estimating 1 Creating Projects 2. Adding Transactions to Projects 3. Creating Estimates 4. Changing the Term Estimate 5. Copy an Estimate to a Purchase Order 6. Invoicing from an Estimate 7. Duplicating Estimates 8. Tracking Costs for Projects 9. Invoicing for Billable Costs 10. Using Project Reports Time Tracking 1. Time Tracking Settings 2. Basic Time Tracking 3. QuickBooks Time Timesheet Preferences 4. Manually Recording Time in QuickBooks Time 5. Approving QuickBooks Time 6. Invoicing from Time Data 7. Using Time Reports 8. Entering Mileage Payroll 1. Setting Up QuickBooks Online Payroll and Payroll Settings 2. Editing Employee Information 3. Creating Pay Schedules 4. Creating Scheduled Paychecks 5. Creating Commission Only or Bonus Only Paychecks 6. Changing an Employee's Payroll Status 7. Print, Edit, Delete, or Void Paychecks 8. Manually Recording External Payroll Using Credit Card Accounts 1. Creating Credit Card Accounts 2. Entering Charges on Credit Cards 3. Entering Credit Card Credits 4. Reconciling and Paying Credit Cards 5. Pay Down Credit Card Assets and Liabilities 1. Assets and Liabilities 2. Creating and Using Other Current Assets Accounts 3. Removing Value from Other Current Assets Accounts 4. Creating Fixed Assets Accounts 5. Creating Liability Accounts 6. Setting the Original Cost of the Fixed Asset 7. Tracking Depreciation Equity Accounts 1. Equity Accounts 2. Recording an Owner's Draw 3. Recording a Capital Investment Company Management 1. Viewing Your Company Information 2. Setting Up Budgets 3. Using the Reminders List 4. Making General Journal Entries Using QuickBooks Tools 1. Exporting Report and List Data to Excel 2. Using the Audit Log Using QuickBooks Other Lists 1. Using the

Recurring Transactions List 2. Using the Location List 3. Using the Payment Methods List 4. Using the Terms List 5. Using the Classes List 6. Using the Attachments List Using Help, Feedback, and Apps 1. Using Help 2. Submitting Feedback 3. Extending QuickBooks Online Using Apps and Plug-ins

#### *Quickbooks* Independently Published

Get up to speed with QuickBooks Online 2020 for financial management and bookkeeping Key Features Create a dashboard that highlights your company's financial activity and status upon login Manage customers, vendors, and products and services seamlessly with QuickBooks Explore special transactions such as recurring transactions, managing fixed assets, setting up loans, and recording bad debts Book DescriptionIntuit QuickBooks is an accounting software package that helps small business owners to manage all their bookkeeping tasks. Its complete range of accounting capabilities, such as tracking income and expenses, managing payroll, simplifying taxes, and accepting online payments, makes QuickBooks software a must-have for business owners and aspiring bookkeepers. This book is a handy guide to using QuickBooks Online to manage accounting tasks and drawing business insights by generating reports easily. Using a fictitious company, the book demonstrates how to create a QuickBooks Online account; customize key settings for a business; manage customers, vendors, and products and services; generate reports; and close the books at the end of the period. QuickBooks records your debits and credits, so you don't need to learn accounting. However, you will find out what happens under the hood and understand how your financial statements are impacted by what you do in QuickBooks. You'll also discover tips, shortcuts, and best practices that will help you save time and become a QuickBooks pro. By the end of this book, you'll have become well-versed with the features of QuickBooks and be able to set up your business and manage all bookkeeping tasks with ease. What you will learn Get to grips with bookkeeping concepts and the typical bookkeeping and accounting cycle Set up QuickBooks for both product-based and service-based businesses Track everything, from billable and non-billable time and expenses to profit Generate key financial reports for accounts, customers, jobs, and invoice items Understand the complete payroll process and track payments made to 1099 contractors Manage various bank and credit accounts linked to your business Who this book is for If you're a small business owner, bookkeeper, or accounting student who wants to learn how to make the most of QuickBooks Online, this book is for you. Business analysts, data analysts, managers, and professionals working in bookkeeping, and QuickBooks accountants will also find this guide useful. No experience with QuickBooks Online is required to get started; however, some bookkeeping knowledge will be helpful.

## Computerized Accounting with OuickBooks Online Independently Published

We have updated the book with the most relevant and improved content for the latest version of 2023. The new edition helps you master QuickBooks® with ease! This book covers company file setup, A/R and A/P reports, payroll setup, bank transactions, and more. Optimize your bookkeeping today! Purchase of the print or Kindle book includes a free eBook in the PDF format. Key Features Learn QuickBooks Online (QBO) from scratch and get confident with best practices Fully revised to include the latest updates to QuickBooks Online Brush up on everything you need to prepare for the QBCU exam Book DescriptionWhether you have bookkeeping experience or not, handling the financial side of your growing business requires expertise. With Mastering QuickBooks® 2022, Microsoft Outlook QuickBooks also has help functions and other functionalities like pre authorization Third Edition, you'll learn how to use QuickBooks® to build the perfect budget, simplify tax return preparation, manage inventory, track job costs, generate income statements and financial reports, and perform Online is also provided by Intuit in which the user can access the software with a secure logon by all accounting-related tasks with ease. Throughout the book, you'll be guided by an experienced Certified Public Accountant and Advanced Certified QuickBooks ProAdvisor - from setup to core features and beyond. This new edition has every chapter revised to cover a range of new features and updates available, including smart invoicing and cash flow projections. You'll learn how to create multilingual invoices, track mileage, work with a cash flow dashboard that helps you with cash forecasting and planning reports, and upload batches of bills and checks. This book will also teach you how to manage sales tax, including how to set up, collect, track, pay, and report sales tax payments. In addition to this, you'll explore how to export reports to Google Sheets, use the custom chart builder, import budgets, and perform smart reporting. By the end of this book, you'll be well-versed with QuickBooks and have the confidence to manage all your bookkeeping tasks with ease. What you will learn Tackle bookkeeping concepts and the typical bookkeeping and financial accounting cycle Discover QBO's new features and what the whole line-up offers Track everything from billable and nonbillable time to expenses and profit Generate key financial reports for accounts, customers, jobs, and invoice financial management software, this work also shows you how to tweak and tailor it to your items Understand the complete QuickBooks payroll process Who this book is for Small business owners, bookkeepers, and accounting students who want to start using QuickBooks more effectively will all get plenty of practical know-how from this book. While this guide is appropriate for beginners, it can also serve as an exhaustive resource for those with some bookkeeping experience and those studying to become a QuickBooks Certified User.

## QuickStart Your QuickBooks "O'Reilly Media, Inc."

Over 7 million businesses worldwide use QuickBooks. Why?Probably because they chose to join the train of QuickBooks Online users that save an average of 11 hours per month on bookkeeping tasks. Tired of feeling overwhelmed every time you open your accounting software? Sick of spreadsheets that make your head spin and financial reports that read like a foreign language? You're not alone. I know firsthand how frustrating accounting can be. Years ago, I was managing a small cafe, and my bookkeeping was a chaotic mess. But then I discovered QuickBooks Online, and everything changed. It was like a lightbulb went off! Finally, a tool that made sense, even for someone like me who isn't an accounting whiz. That kind of peace of mind is priceless, and totally within your reach. That's why I wrote the "QuickBooks Online 2024 Beginner's Guide". It's the resource I wish I'd had when I was starting out. This guide isn't filled with complex jargon or boring theory. It's a practical, step-by-step system to help you: Effortlessly track your income and expenses, manage customer invoices and payments like a pro, understand those all-important financial reports and tackle tax

season without breaking a sweat. But here's what makes this guide extra special - you won't just learn QuickBooks Online, you'll get access to consultation services! Get those stubborn questions answered by a real expert or get unstuck on a tricky feature. That personalized help is what truly sets this guide apart. You will also get, in the book: Our Handy QuickBooks Online Cheat Sheet Our QuickBooks Shortcuts List Our QuickBooks Learning Tracker Access To Our Consultation Services Imagine walking into a meeting with a potential investor and confidently explaining your business's financial performance. Imagine the freedom of knowing exactly where your money is going, making smarter decisions, and growing your business with ease. That's the power of QuickBooks Online, and that's the power this guide unlocks for you. So, if you're ready to ditch the accounting anxiety and finally feel empowered by your financials, this guide is for you. With the easy-tofollow explanations, valuable bonus tools, and access to expert consultations, you have everything you need to succeed. Grab your copy today and start your journey to QuickBooks mastery!

#### QuickBooks User's Guide Tektime

QuickBooks 2010 has impressive features, like financial and tax reporting, invoicing, payroll, time and mileage tracking, and online banking. So how do you avoid spending more time learning the software than using it? This Missing Manual takes you beyond QuickBooks' help resources: you not only learn how the program works, but why and when to use specific features. You also get basic accounting advice so that everything makes sense. QuickBooks can handle many of the financial tasks small companies face. QuickBooks 2010: The Missing Manual helps you handle QuickBooks with easy step-by-step instructions. Set up your QuickBooks files and preferences to fit your company Track inventory, control spending, run a payroll, and manage income Follow the money all the way from customer invoices to year-end tasks Export key snapshots in the convenient new Report Center Streamline your workflow with the new Online Banking Center Build and monitor budgets to keep your company financially fit Share information with your accountant quickly and easily QuickBooks 2010: The Missing Manual covers only QuickBooks 2010 for Windows.

#### QuickBooks Montreal Financial

For one-semester courses in microcomputer accounting. A real-world experience with extensive hands-on material Designed for students familiar with the essentials of the accounting cycle and how it relates to business, OuickBooks(R) Desktop 2018: A Complete Course is a comprehensive instructional must have learning resource. The 17th Edition provides training using the QuickBooks Premier Accountant 2018 accounting program. This text covers using QuickBooks in a service business, a merchandising business, a sole proprietorship, and a partnership. Preparing payroll and creating a new company are also included. No prior knowledge of, or experience with computers, Microsoft(R) Windows(R), or QuickBooks(R) is required.

#### QuickBooks Desktop 2018 Tektime

Developed by Intuit, QuickBooks is an accounting software whose products provide desktop and online accounting applications as well as cloud-based ones which can process bills and business payments. QuickBooks is mostly targeted at medium and small businesses. Ease of use and reporting functionality makes this software popular among these users. Intuit has included many Web-based features in this software, including: Electronic payment functions Remote access capabilities Mapping features Remote payroll assistance and outsourcing Online banking and reconciliation Better mail functionality with of electronic funds and time tracking options for employees. A cloud solution called QuickBooks paying a subscription free. QuickBooks is upgraded and updated on a regular basis by Intuit. Even for business owners and users who lack financial or accounting background, QuickBooks is generally considered easy to use and understand. Another benefit of QuickBooks is in the availability of readyto-use templates to create charts, business plans, invoices and spreadsheets. It can also help save time and effort for business owners by automating their signatures (which is scanned and uploaded for use) on business checks. Integration with other applications is also a big advantage. Ready to explore new features and know your software better? Read this book as you Bookkeeping Guide for Pros and Beginners alike

# QuickBooks 2016: The Missing Manual McGraw-Hill/Irwin

Annotation Helping you select the best fit for your company from Intuit's QuickBooks line of company's needs so you can manage your finances more effectively and efficiently than ever before.

# <u>QuickBooks Online</u> Quickstudy Reference Guides

QuickBooks Pro is the easiest way to get started in accounting. This book will guide you through the instructions for setting up your company. QuickBooks Desktop provides a free, unlimited accounting software with the features needed for small businesses and self-employed entrepreneurs. It's designed to help you run your own business. Through this Guidebook, you'll start using OuickBooks within a few minutes, as it is intuitive, easy to use and learn. You can use multiple bank accounts in one customer record, get help when you need it. Create a company, employees, purchase orders, vendors, etc. This book teaches you how to create sales orders and invoices, sales tax and returns, create estimates, and track all your payroll transactions. Getting started with this book provides you with tutorials such as: What you never knew about QuickBooks Pro Why choose QuickBooks for your business Who should use QuickBooks? Difference between QuickBooks Pro and QuickBooks Online QuickBooks Pro features

Pros and cons of QuickBooks Pro Getting Your license and product number Downloading and Installing QuickBooks Pro How to setup company file How to add business partners How to remove business partners How to make icons bigger How to add products and services Setting up Bank Feeds Getting acquainted with the home page Managing the customer center Setting customer as a Company Managing the supplier center How to make a purchase order How to make sales order Managing the employee center How to create new employees How to enter employees How to enter opening balance Entering vendor's payables Entering vendor's bill Setting up Sales Tax Setting up sales tax on individual transaction How to add sales tax to Payees Customizing Templates Creating sales receipt Managing sales receipt Entering and paying bills in QuickBooks pro Payroll options in QuickBooks pro Editing Payroll reports Categorizing Payroll payments How to turn on manual Payroll How to enter data from bank statement Entering Deposits from bank statement How to enter cash outflows And many more. Learn how to run payroll, track sales, and much more with this easy-to-follow guidebook now. So what are you waiting for? Scroll up and Click the Orange - BUY NOW WITH 1-CLICK BUTTON- on the top right corner and Download Now!!! You won't regret you did See you inside!!!